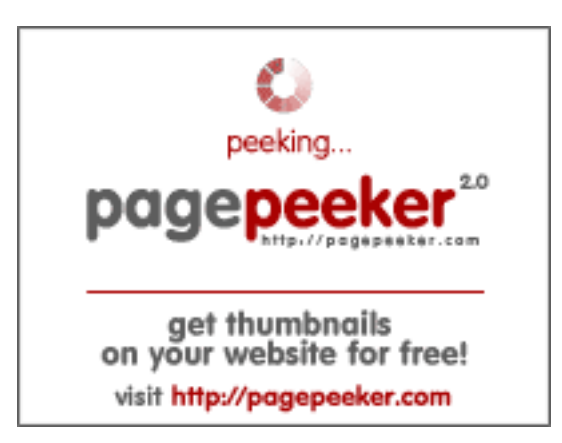

#### **Evaluation du site sundeep2728 72702.wordpress.com**

Généré le 03 Octobre 2022 12:41

**Le score est de 56/100**

#### **Optimisation du contenu**

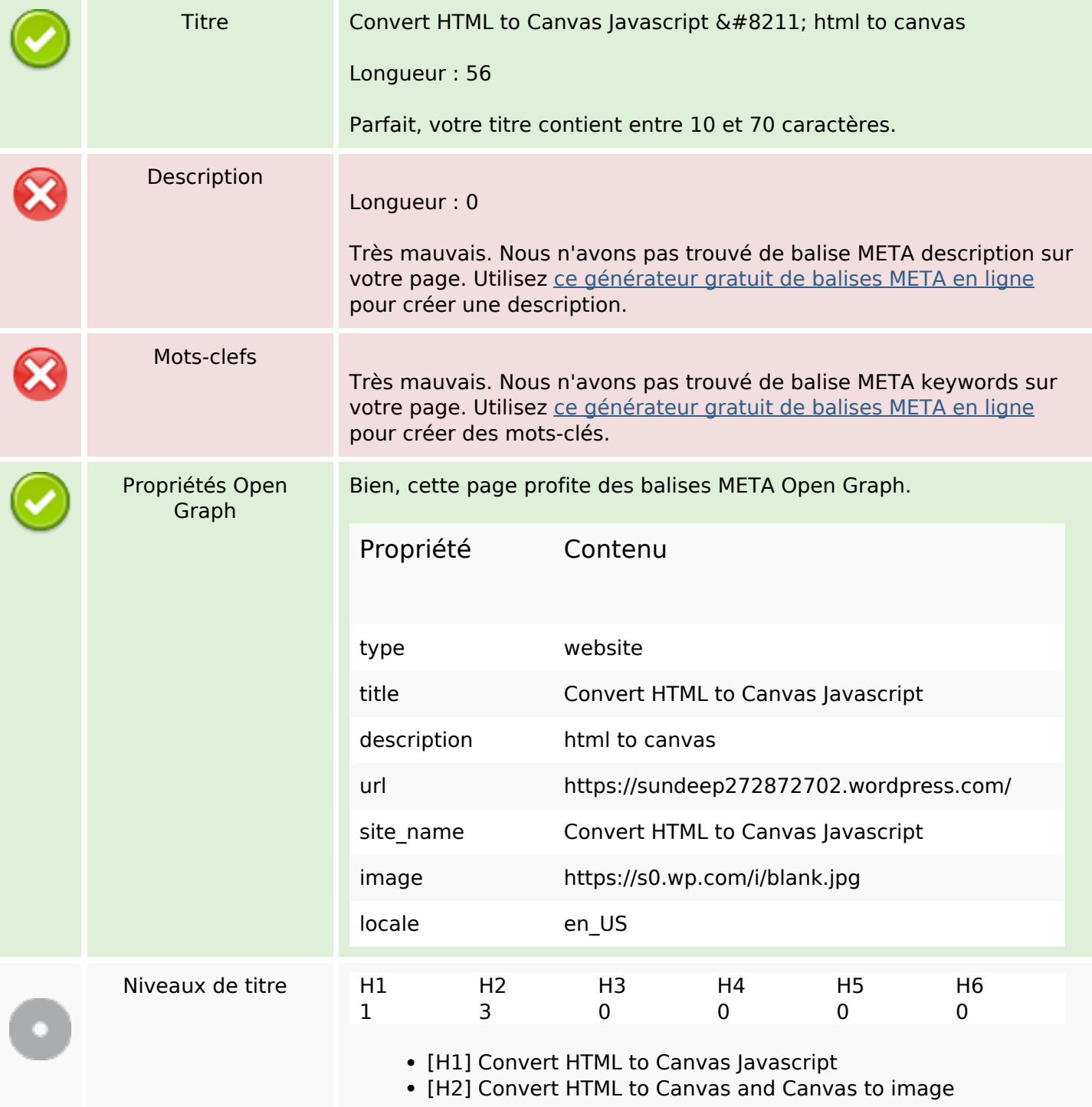

## **Optimisation du contenu**

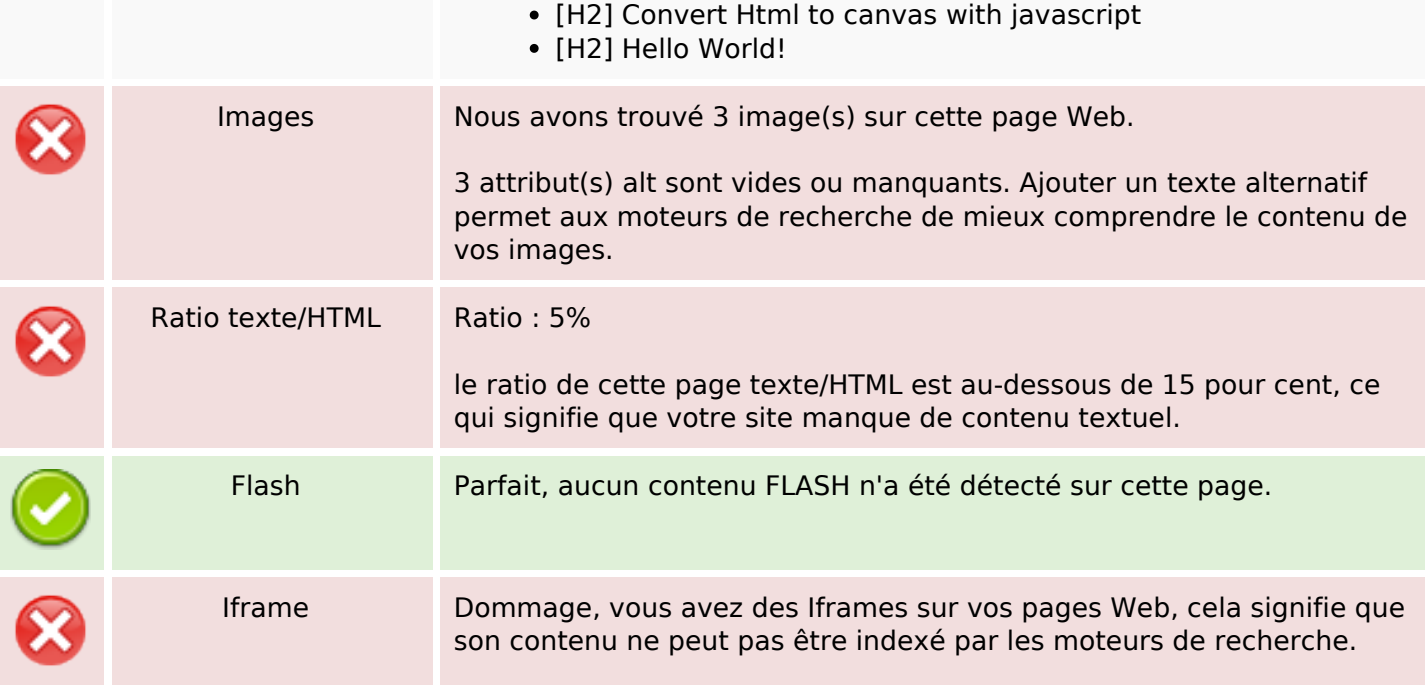

### **Liens**

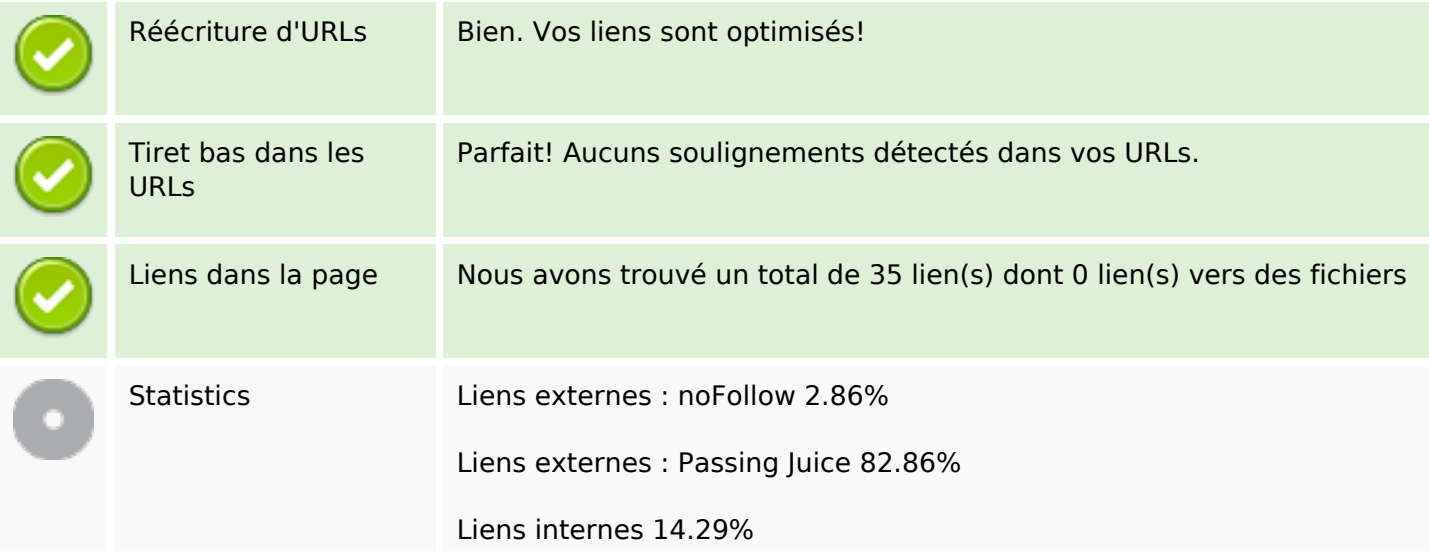

## **Liens dans la page**

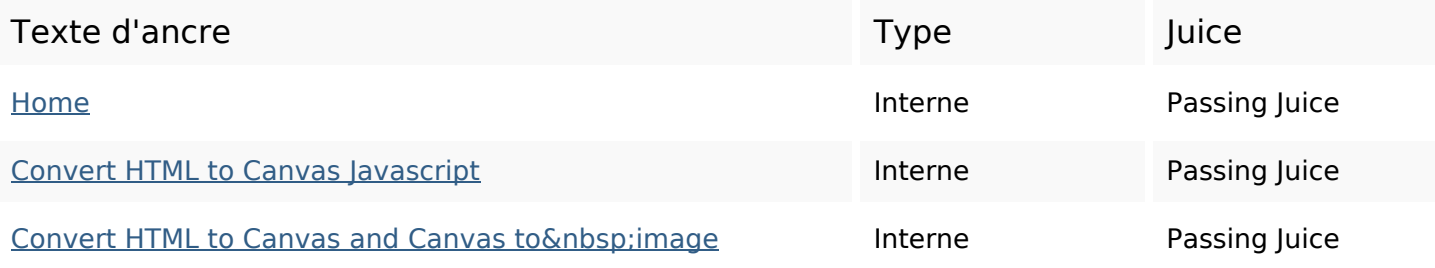

# **Liens dans la page**

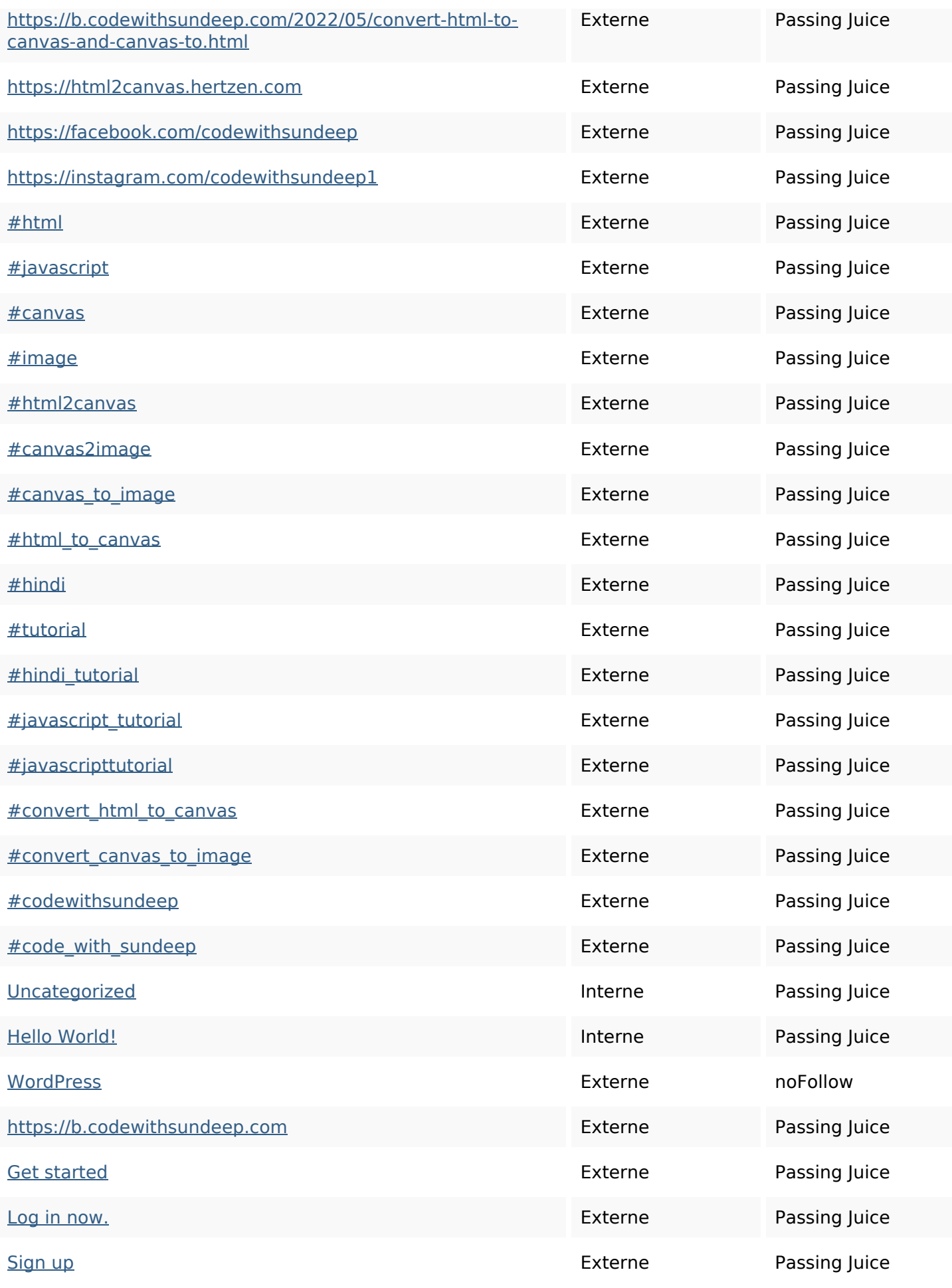

## **Liens dans la page**

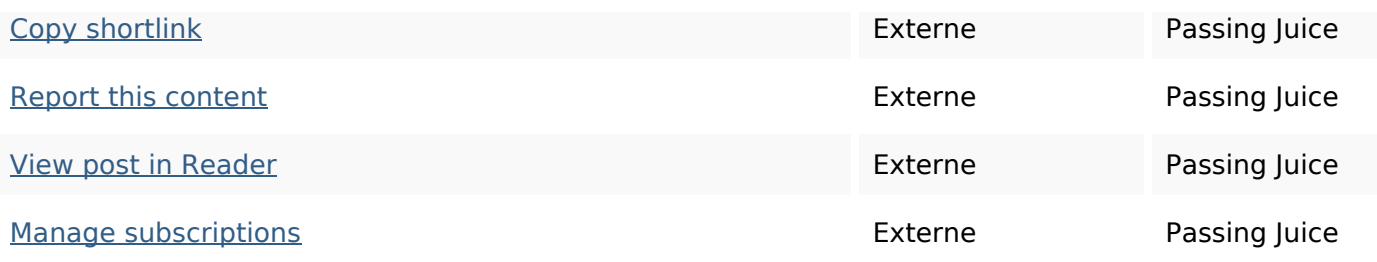

#### **Mots-clefs**

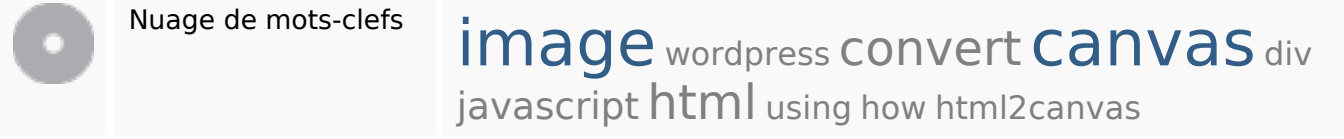

### **Cohérence des mots-clefs**

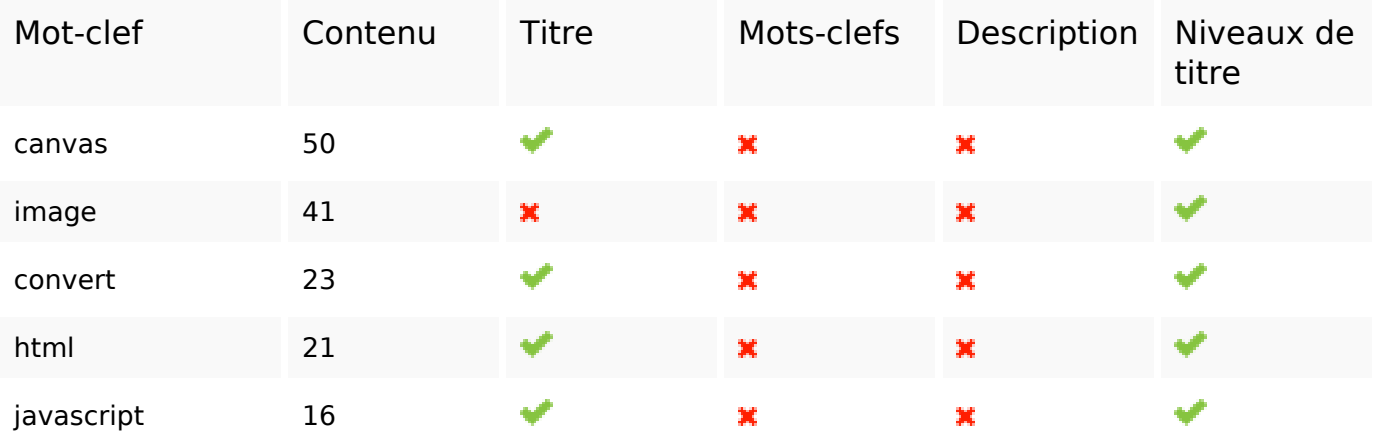

## **Ergonomie**

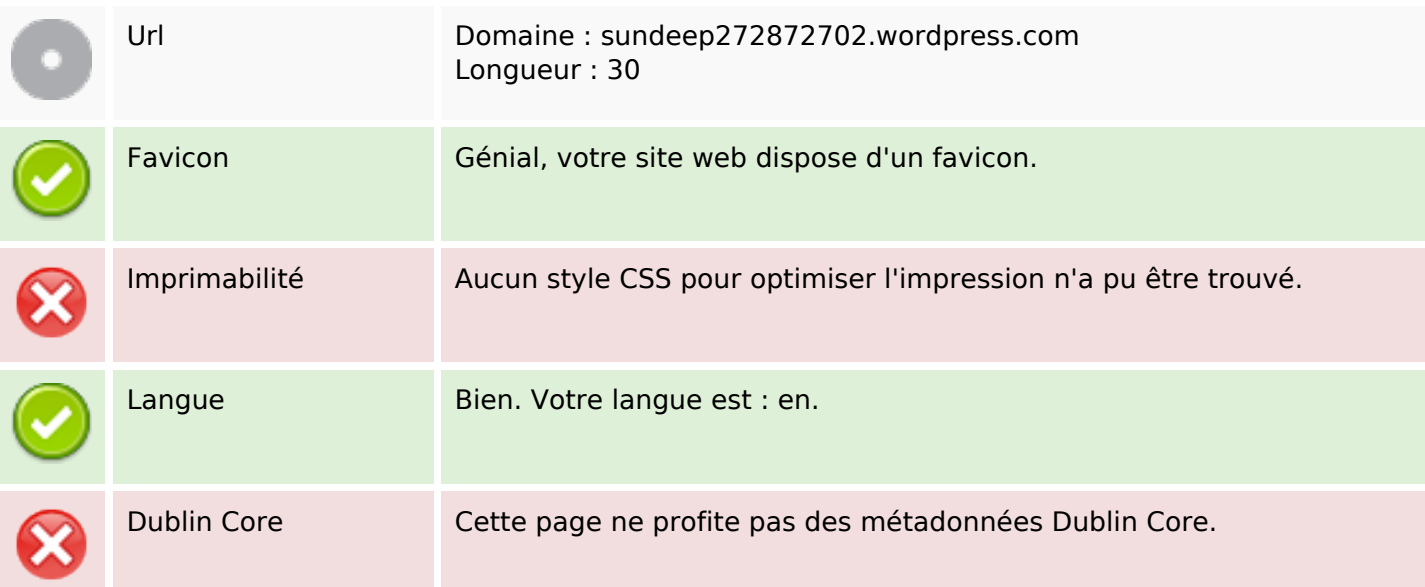

## **Ergonomie**

#### **Document**

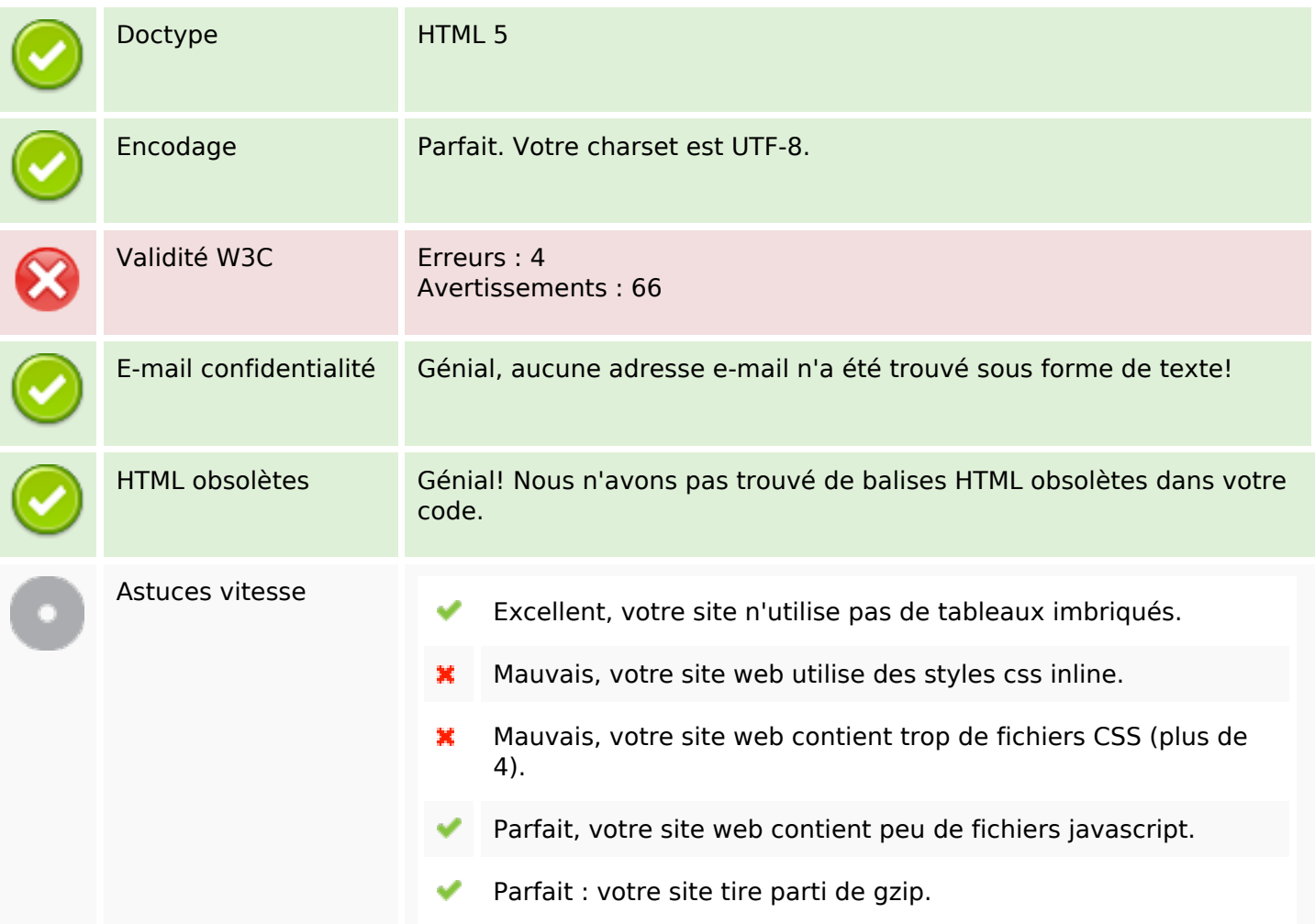

#### **Mobile**

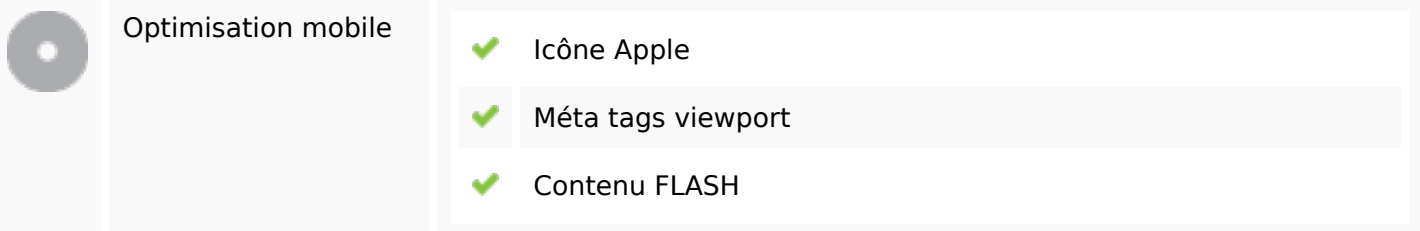

# **Optimisation**

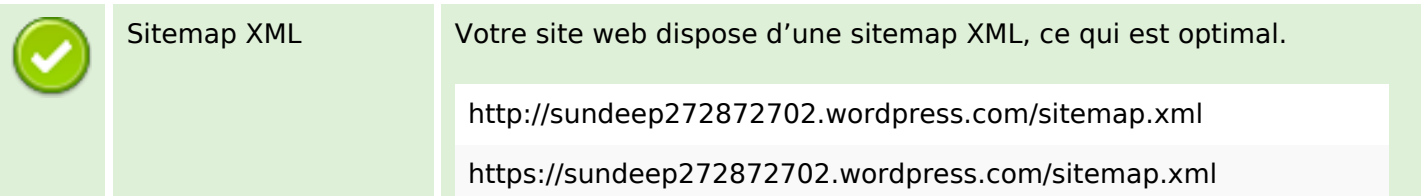

## **Optimisation**

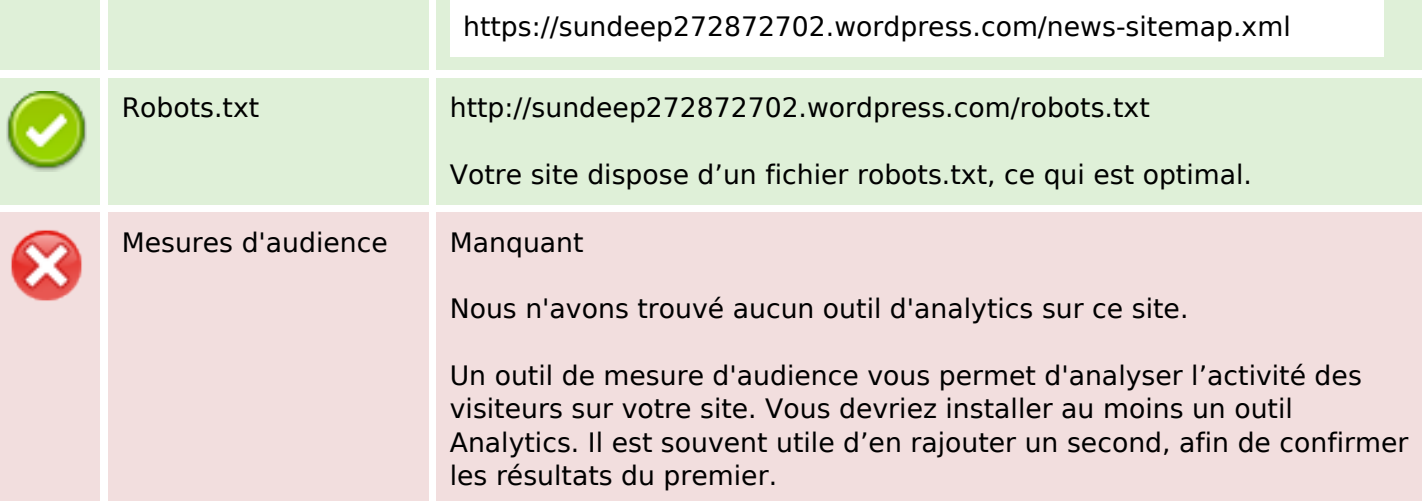